, tushu007.com

## <<云大师讲设计(中文版)>>

 $<<$   $>>$ 

- 13 ISBN 9787900676658
- 10 ISBN 7900676651

出版时间:2007-3

页数:206

PDF

更多资源请访问:http://www.tushu007.com

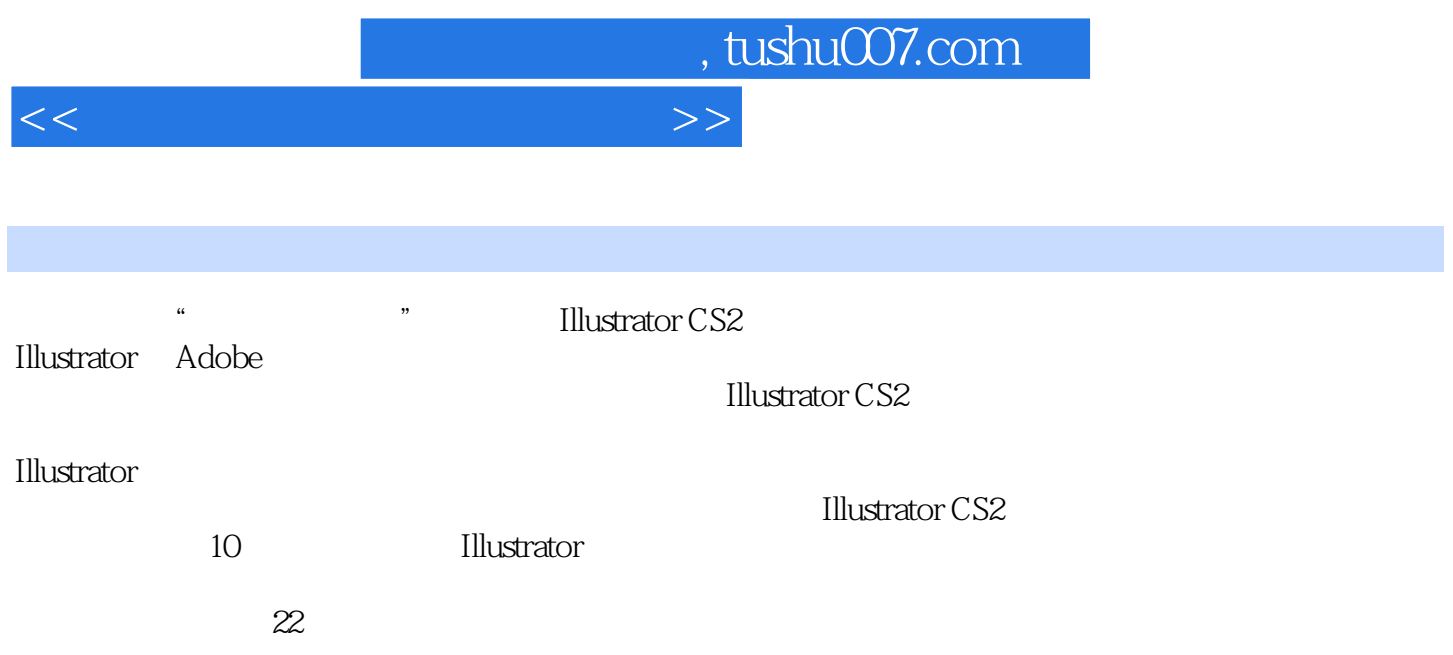

, tushu007.com

 $<<$  and  $>>$ 

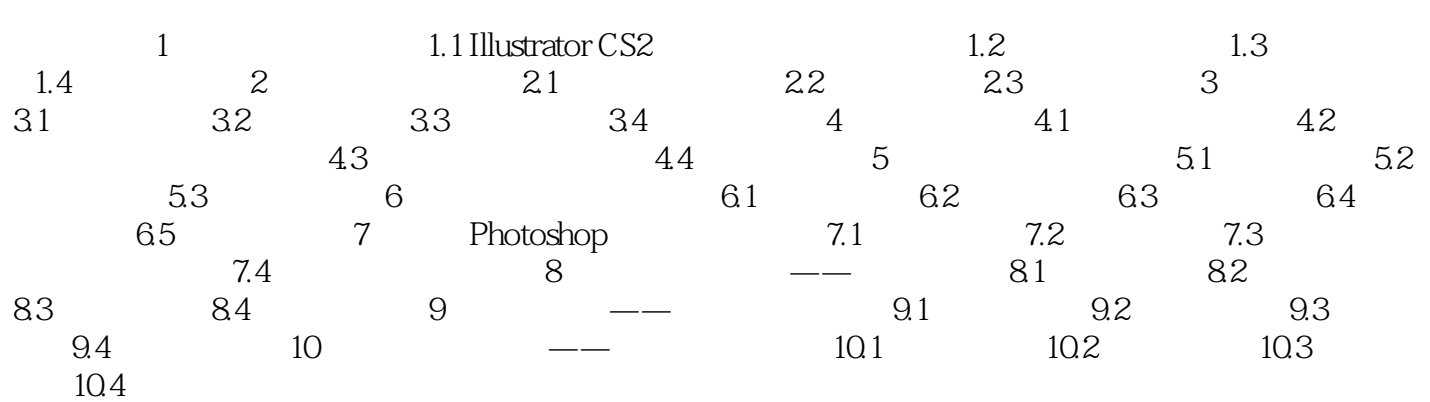

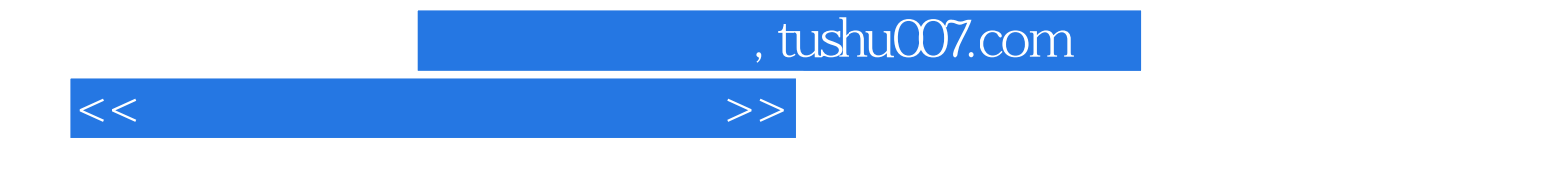

本站所提供下载的PDF图书仅提供预览和简介,请支持正版图书。

更多资源请访问:http://www.tushu007.com